## **Inscriptions aux temps Périscolaires sur téléphone**

**Portailfamille.roanne.fr :** [Cliquez ici](https://portailfamille.roanne.fr/guard/login)

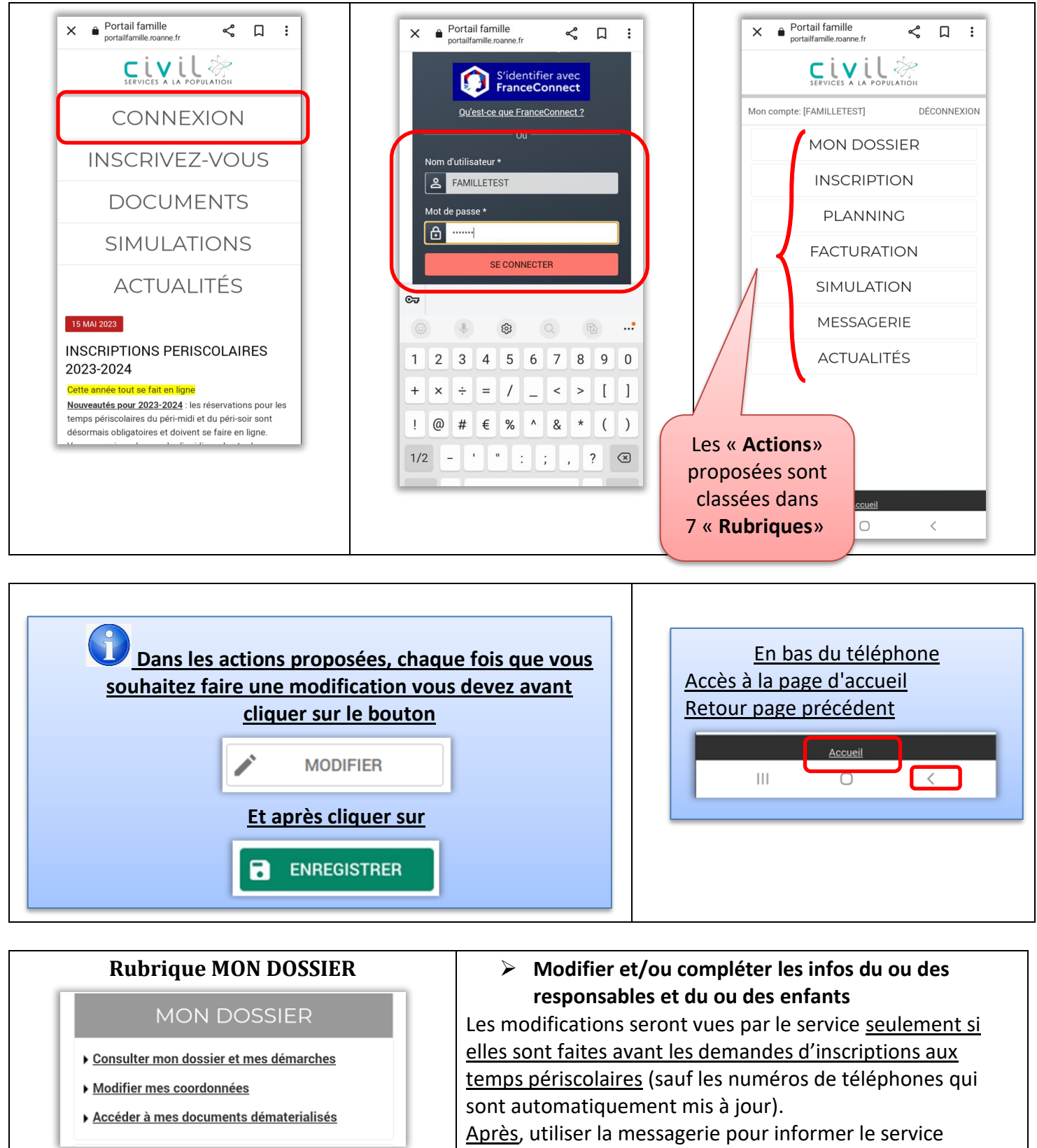

➢ **Accès à tous les documents utiles**

Vos factures, les procédures pour vous aider, les menus, etc

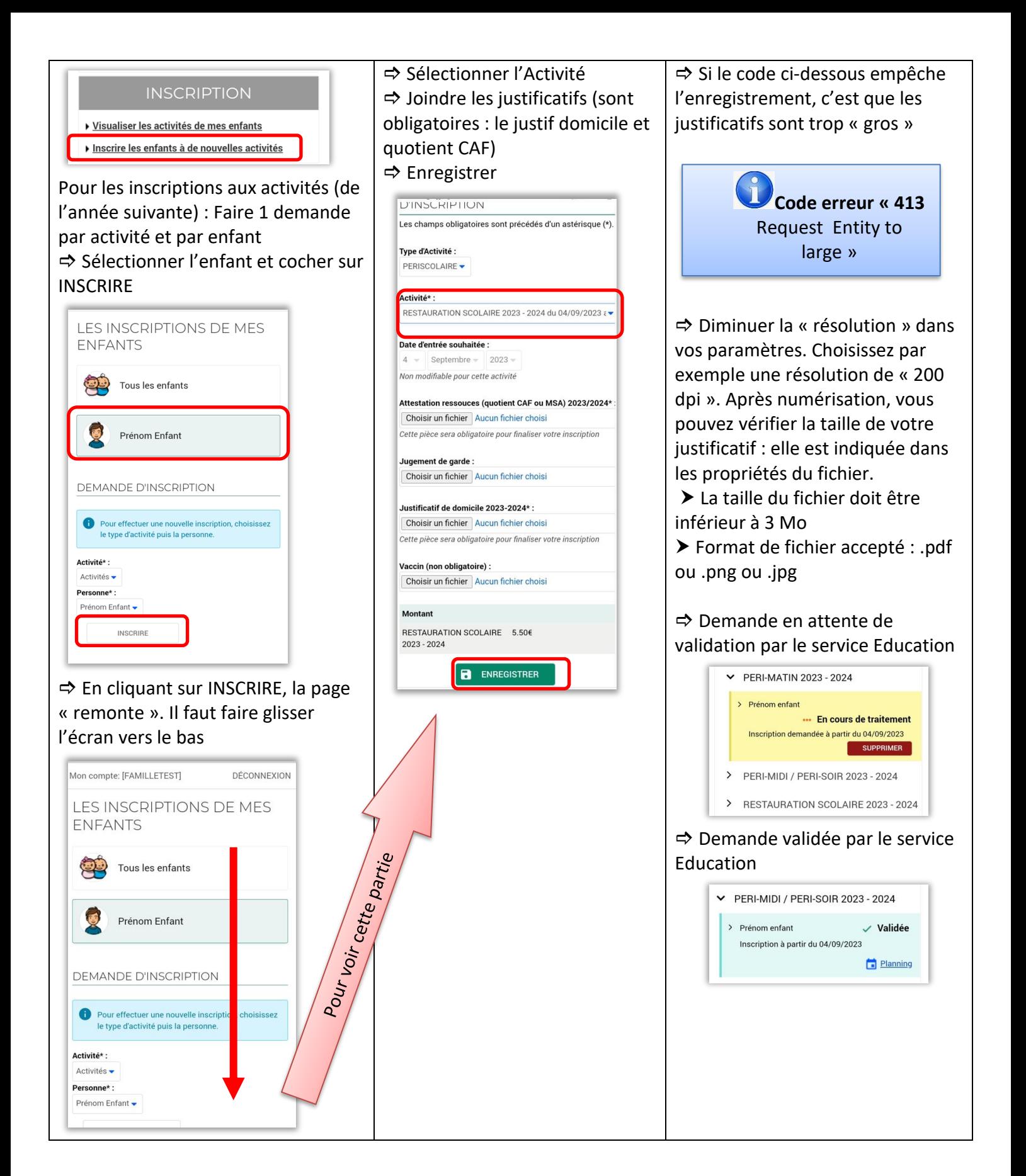

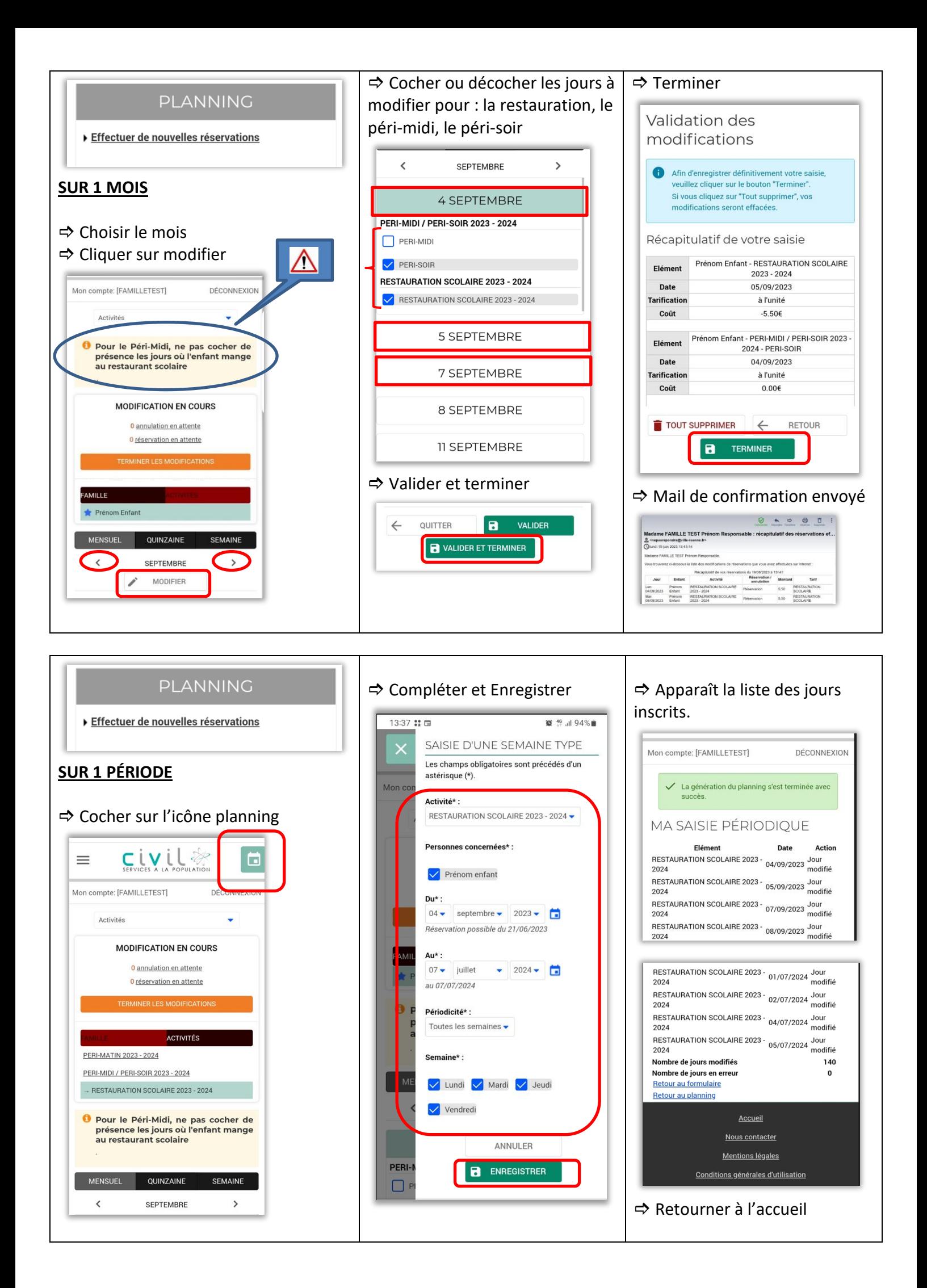

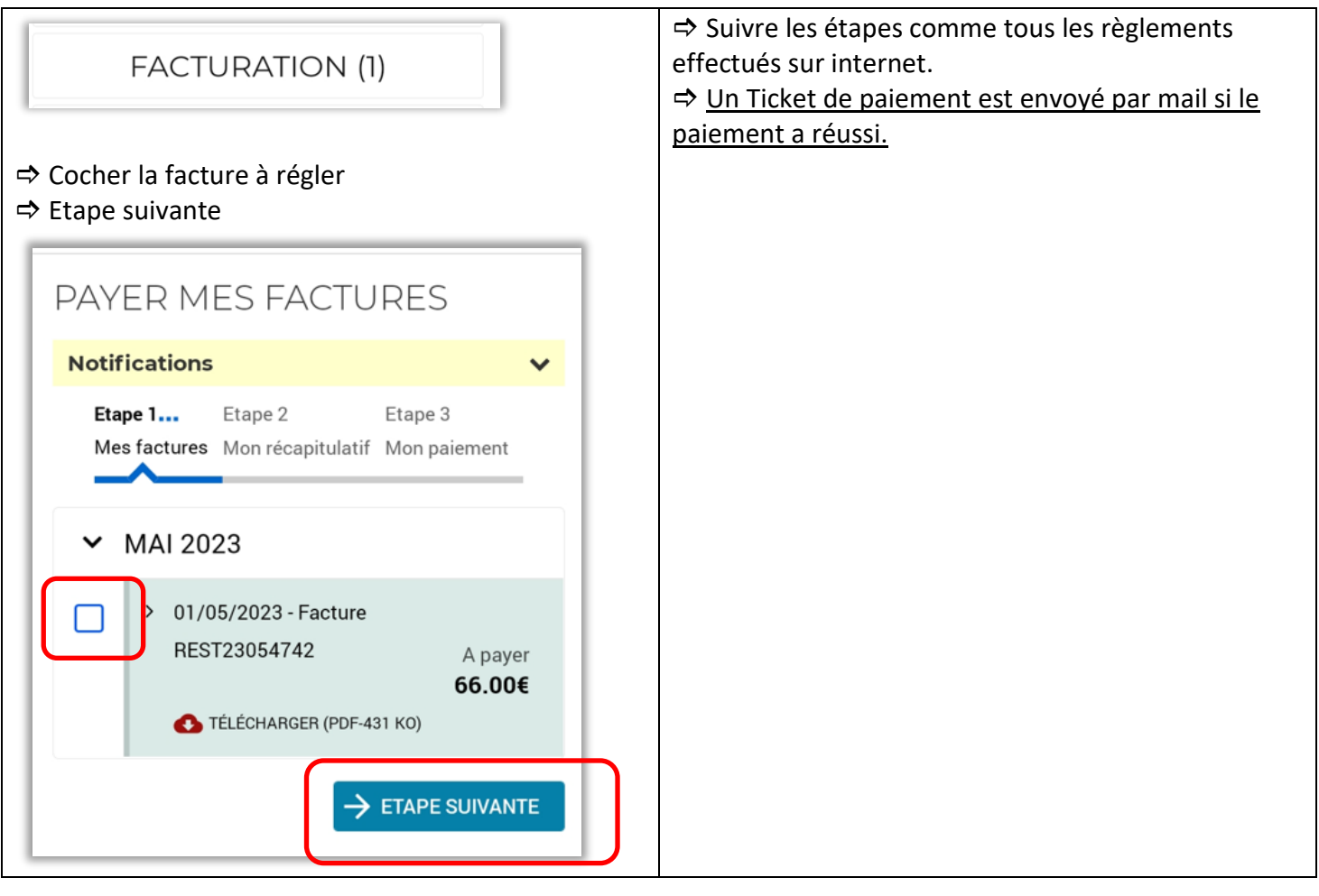

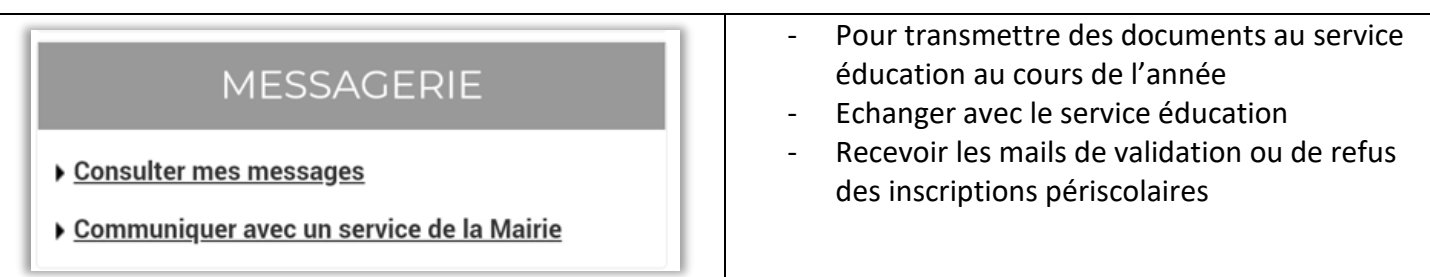

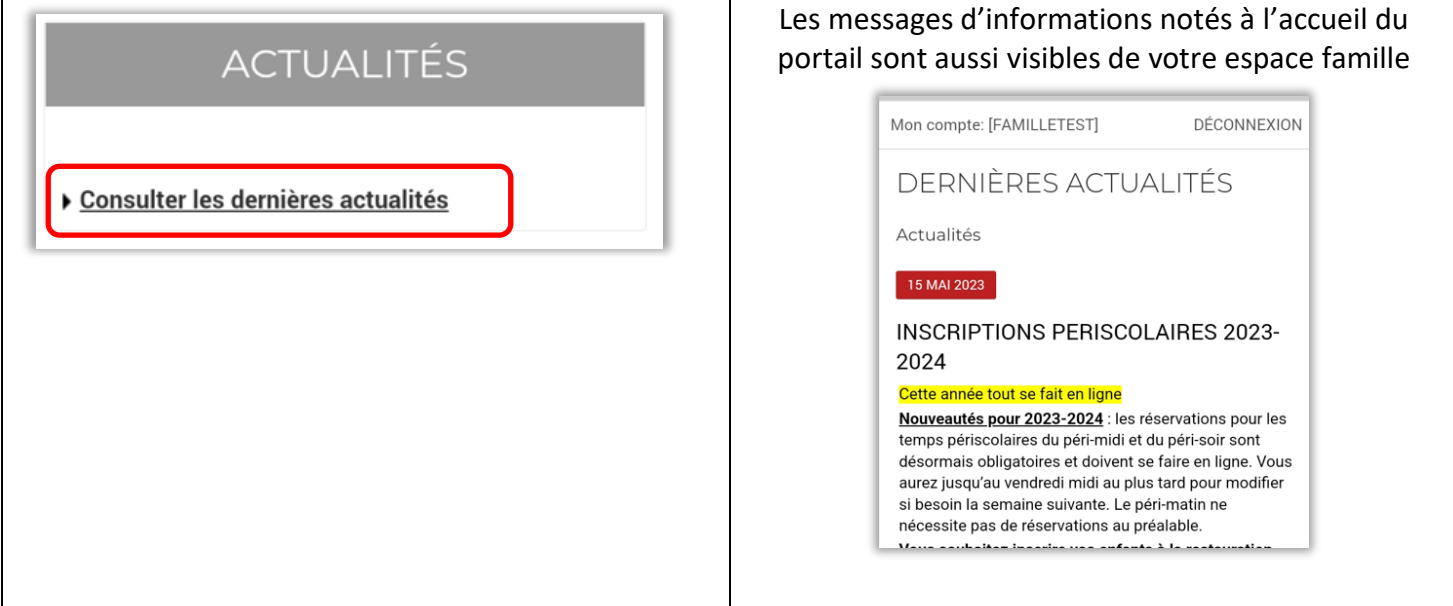